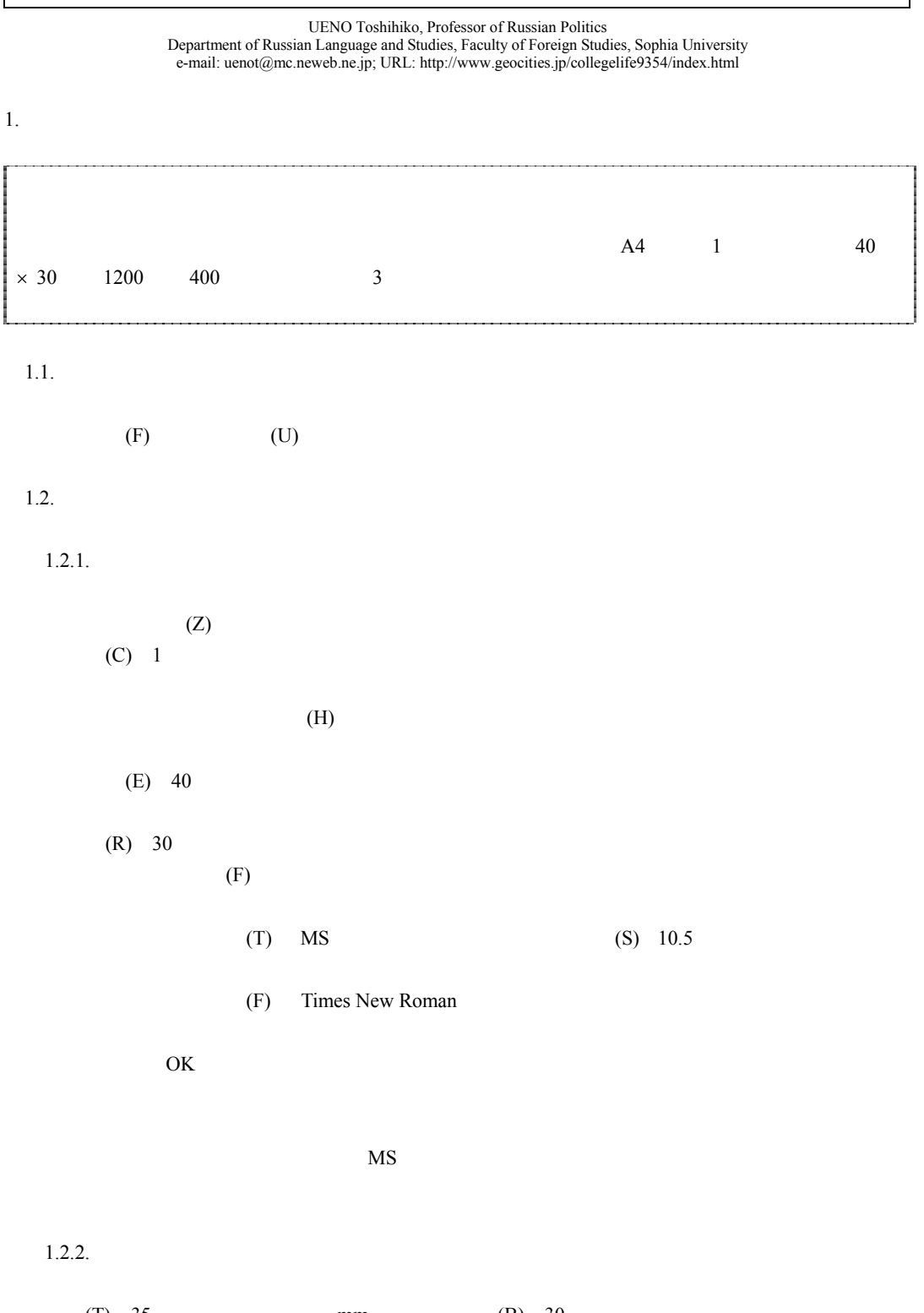

## (T) 35(初期設定:単位は mm (B) 30(初期設定) (L) 30 (R) 30

 $(G)$  0

 $(P)$ 

 $1.2.3.$ 

 $(R)$  A4

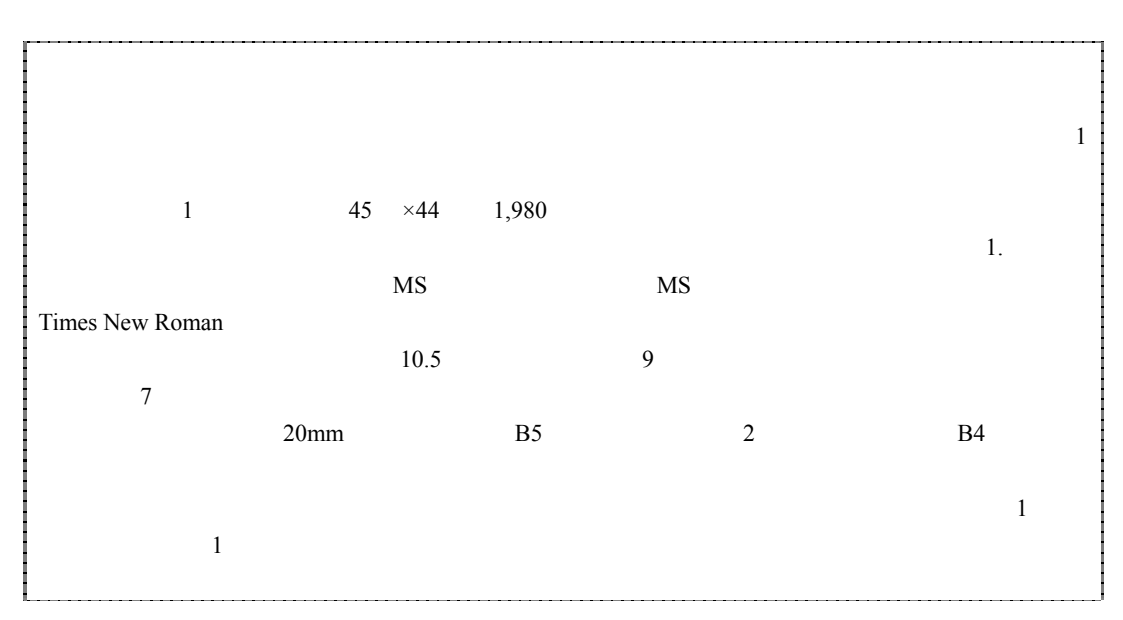

## 2. ページ番号の挿入

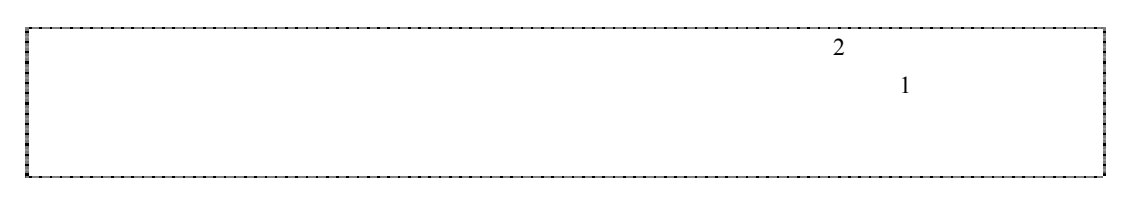

## $2.1.$

 $(I)$  (U)

 $2.2.$ 

 $(S)$ 

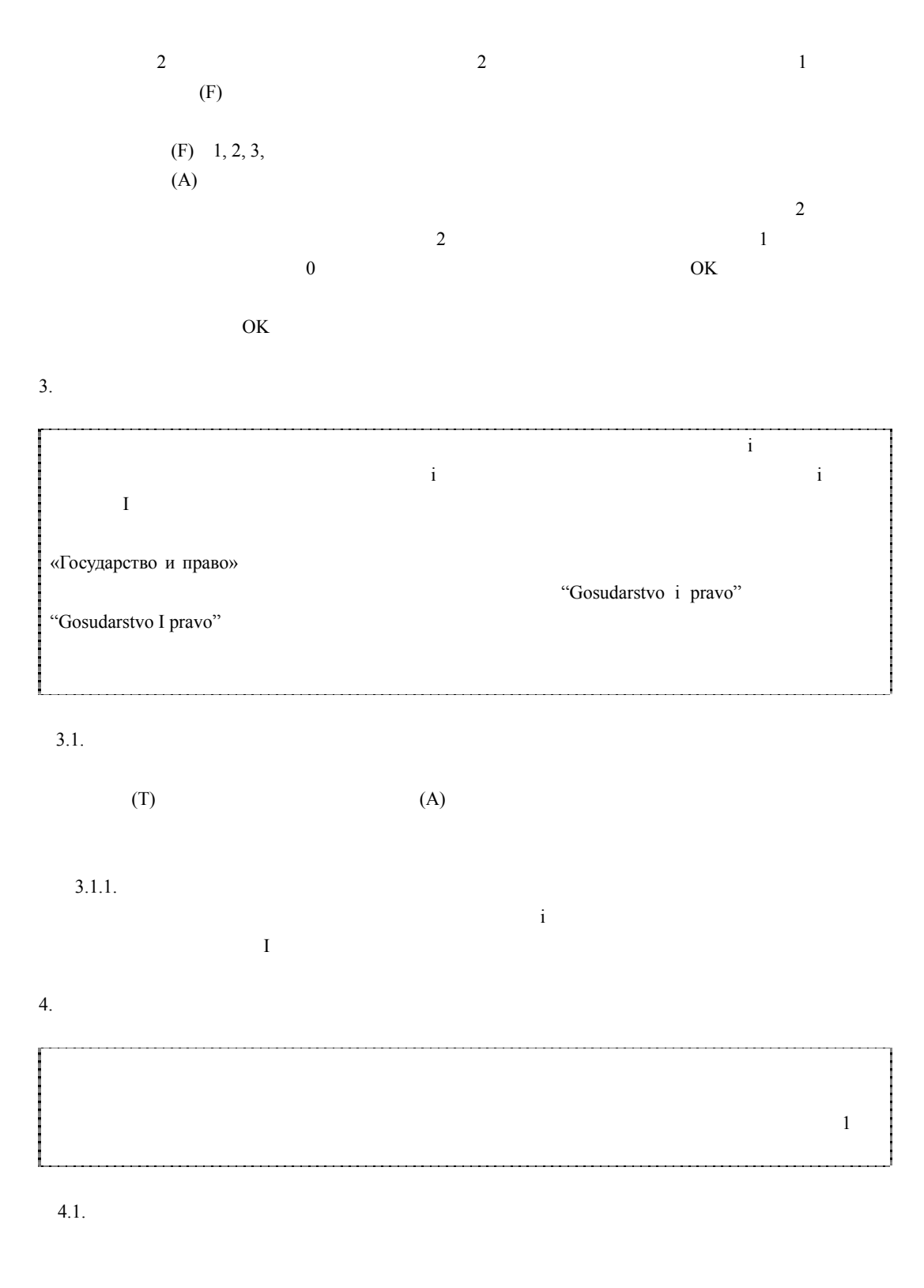

(I)  $(N)$  (N)

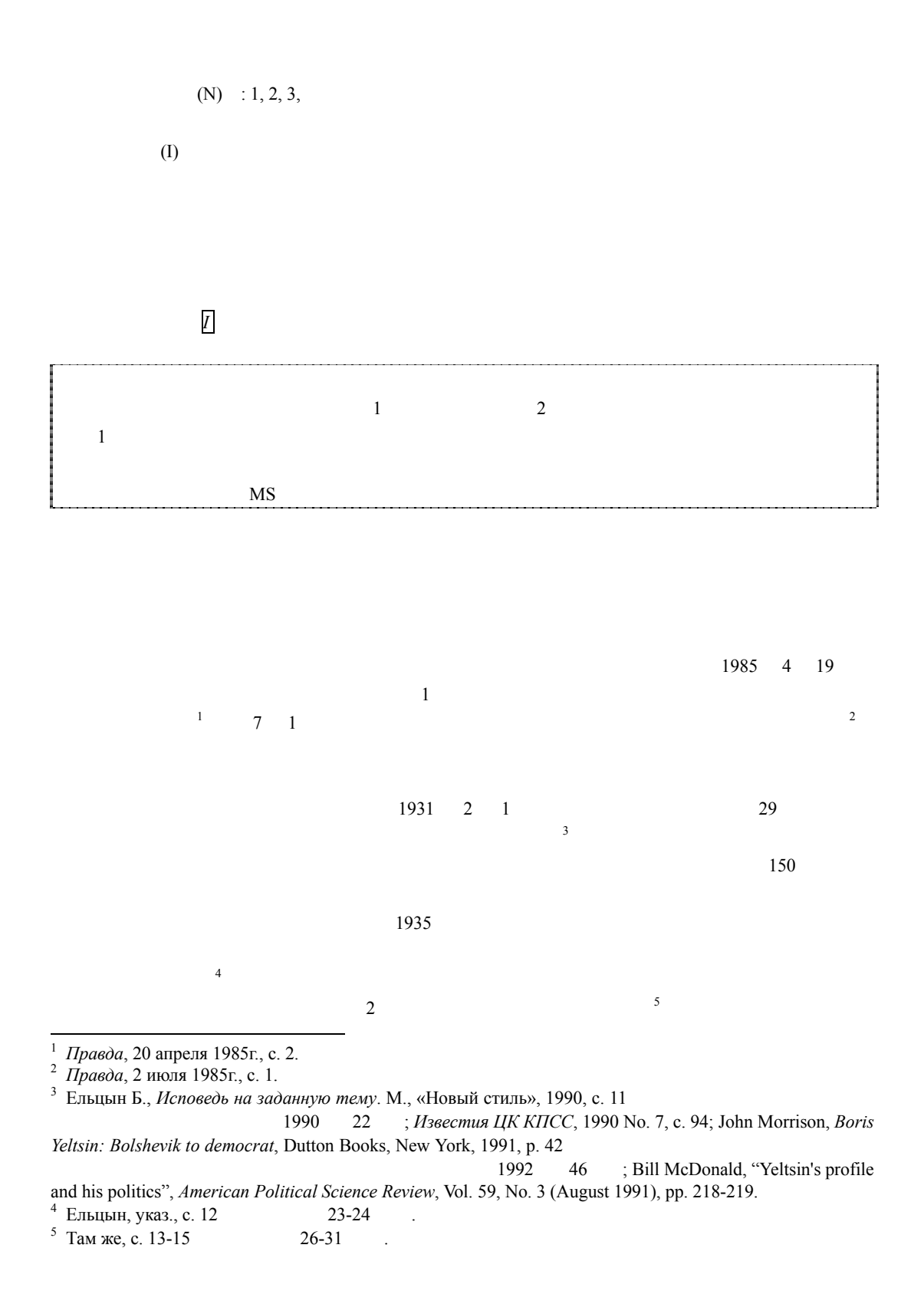

4